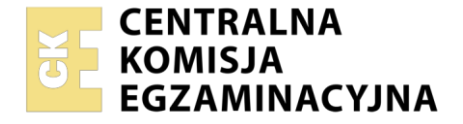

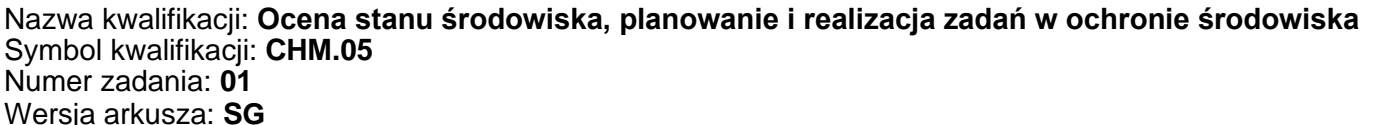

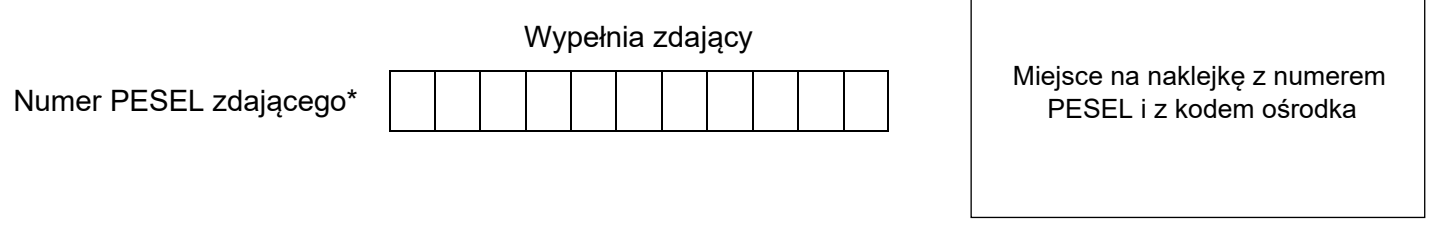

Czas trwania egzaminu: **180** minut. CHM.05-01-24.01-SG

# **EGZAMIN ZAWODOWY**

**Rok 2024 CZĘŚĆ PRAKTYCZNA**

# **PODSTAWA PROGRAMOWA 2019**

# **Instrukcja dla zdającego**

- 1. Na pierwszej stronie arkusza egzaminacyjnego wpisz w oznaczonym miejscu swój numer PESEL i naklej naklejkę z numerem PESEL i z kodem ośrodka.
- 2. Na KARCIE OCENY w oznaczonym miejscu przyklej naklejkę z numerem PESEL oraz wpisz:
	- − swój numer PESEL\*,
	- − oznaczenie kwalifikacji,
	- − numer zadania,
	- − numer stanowiska.
- 3. Sprawdź, czy arkusz egzaminacyjny zawiera 12 stron i nie zawiera błędów. Ewentualny brak stron lub inne usterki zgłoś przez podniesienie ręki przewodniczącemu zespołu nadzorującego.
- 4. Zapoznaj się z treścią zadania oraz stanowiskiem egzaminacyjnym. Masz na to 10 minut. Czas ten nie jest wliczany do czasu trwania egzaminu.
- 5. Czas rozpoczęcia i zakończenia pracy zapisze w widocznym miejscu przewodniczący zespołu nadzorującego.
- 6. Wykonaj samodzielnie zadanie egzaminacyjne. Przestrzegaj zasad bezpieczeństwa i organizacji pracy.
- 7. Po zakończeniu wykonania zadania pozostaw arkusz egzaminacyjny z rezultatami oraz KARTĘ OCENY na swoim stanowisku lub w miejscu wskazanym przez przewodniczącego zespołu nadzorującego.
- 8. Po uzyskaniu zgody zespołu nadzorującego możesz opuścić salę/miejsce przeprowadzania egzaminu.

#### *Powodzenia!*

*\* w przypadku braku numeru PESEL – seria i numer paszportu lub innego dokumentu potwierdzającego tożsamość*

Układ graficzny © CKE 2023

## **Zadanie egzaminacyjne**

W miejscowości T ścieki komunalne odprowadzane są do oczyszczalni i następnie do rzeki R.

W części miasta ciepło do mieszkań dostarczane jest przez osiedlową kotłownię opalaną węglem kamiennym, która nie posiada aktualnego pozwolenia na wprowadzenie gazów i pyłów do powietrza.

Przeprowadź ocenę jakości wody powierzchniowej w rzece R oraz ocenę poziomu zanieczyszczeń powietrza atmosferycznego w miejscowości T.

Oblicz wielkość emisji substancji zanieczyszczających powietrze powstających przy energetycznym spalaniu węgla kamiennego.

Ustal wysokość należnej opłaty za wprowadzenie gazów i pyłów do powietrza atmosferycznego.

Uzupełnij schemat technologiczny miejscowej oczyszczalni ścieków komunalnych.

Do wykonania zadania wykorzystaj dane i informacje zawarte w Tabelach 1 ÷ 9.

# **Tabela 1. Wyniki pomiarów wybranych wskaźników fizykochemicznych w rzece R w punktach pomiarowych A, B i C**

| Lp. | Wskaźniki zanieczyszczeń | <b>Jednostka</b>    | Wyniki pomiarów w punktach |      |             |
|-----|--------------------------|---------------------|----------------------------|------|-------------|
|     |                          |                     | A                          | B    | $\mathbf c$ |
| 1.  | Tlen rozpuszczony        | mg $O2/I$           | 8,0                        | 5,5  | 8,5         |
| 2.  | BZT <sub>5</sub>         | mgO <sub>2</sub> /I | 2,0                        | 4,5  | 2,5         |
| 3.  | Fosfor ogólny            | mgP/I               | 0,30                       | 0,32 | 0,17        |
| 4.  | Azot ogólny              | mg N/I              | 1,8                        | 2,0  | 2,6         |

**Tabela 2. Wyniki pomiarów wybranych zanieczyszczeń powietrza atmosferycznego w punktach D, E i F**

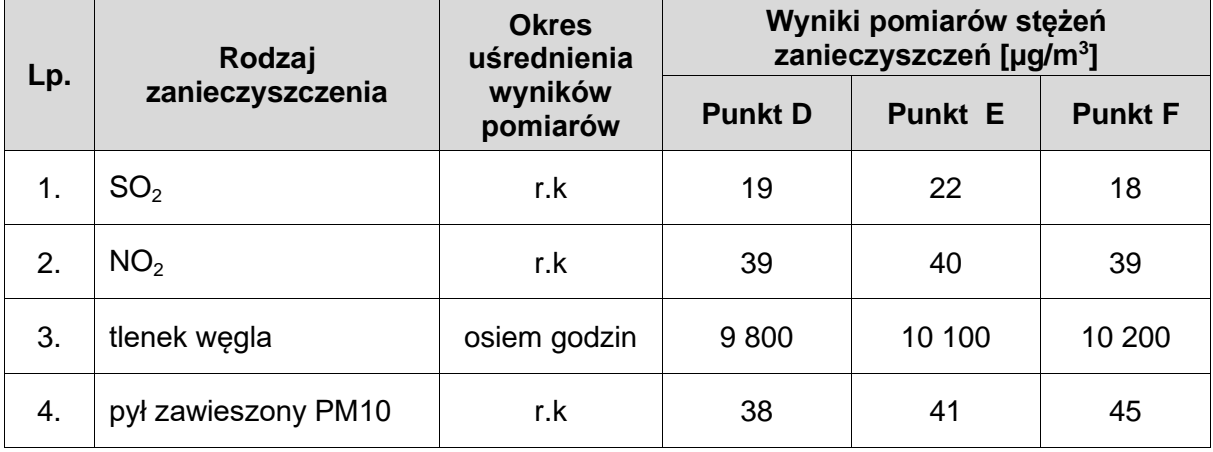

**Tabela 3. Wartości graniczne dla klas jakości wód powierzchniowych wskaźników jakości wód powierzchniowych dla jednolitych części wód powierzchniowych typu wód powierzchniowych RzN** *(na podstawie Rozporządzenia Ministra Gospodarki Morskiej i Żeglugi Śródlądowej w sprawie klasyfikacji stanu ekologicznego, potencjału ekologicznego i stanu chemicznego oraz sposobu klasyfikacji stanu jednolitych części wód powierzchniowych, a także środowiskowych norm jakości dla substancji priorytetowych)*

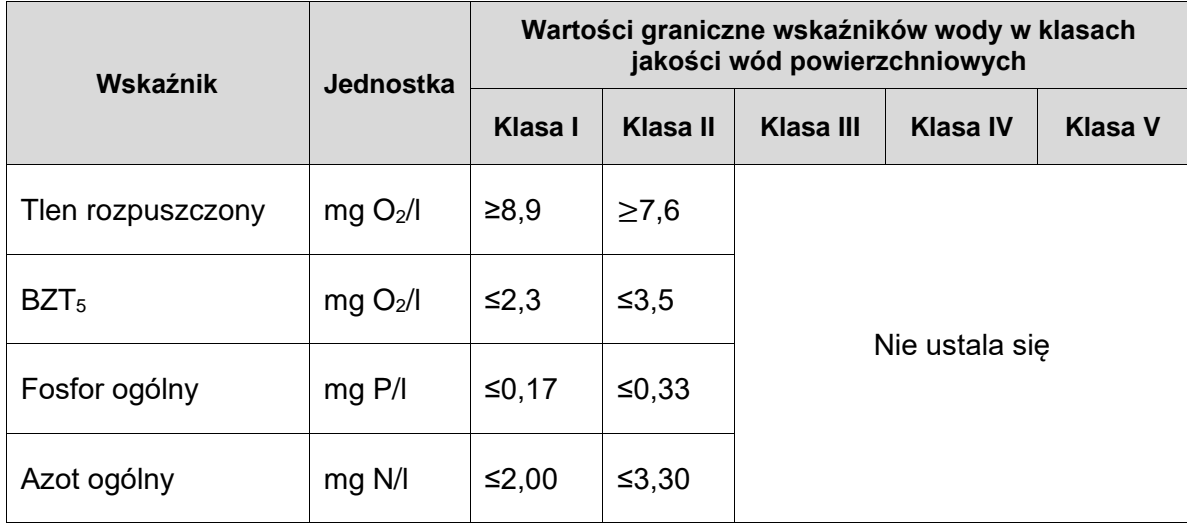

**Tabela 4. Poziomy dopuszczalne dla niektórych substancji w powietrzu zróżnicowane ze względu na ochronę zdrowia ludzi, ochronę roślin, okresy dla których uśrednia się wyniki pomiarów** *(fragment Rozporządzenia Ministra Środowiska w sprawie poziomów niektórych substancji w powietrzu)*

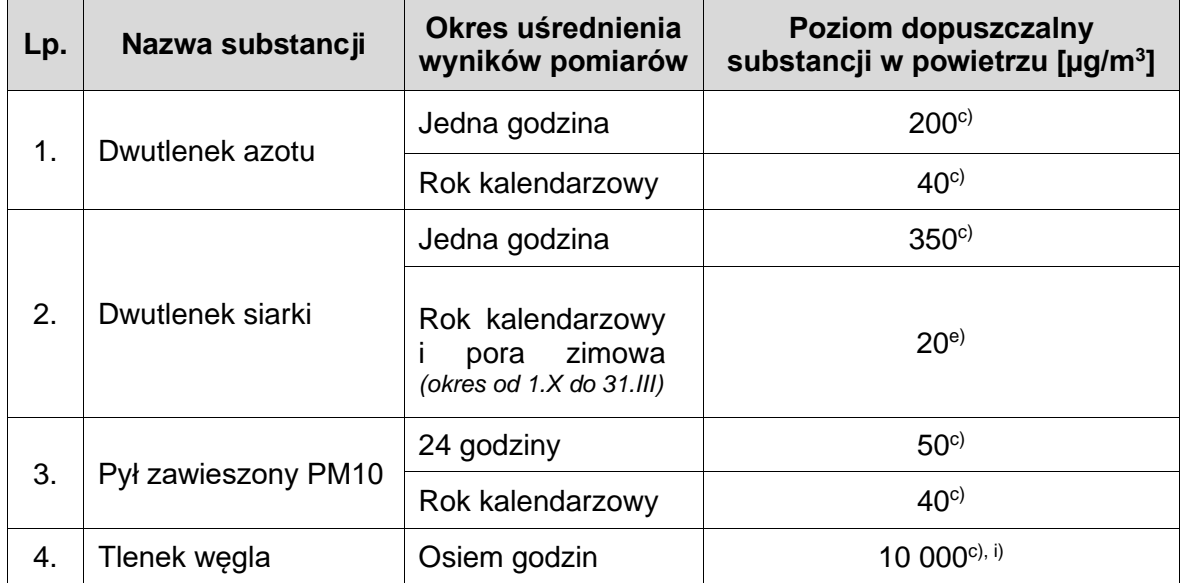

*c) Poziom dopuszczalny ze względu na ochronę zdrowia ludzi.*

*e) Poziom dopuszczalny ze względu na ochronę roślin.*

*i) Maksymalna średnia ośmiogodzinna, spośród średnich kroczących, obliczanych co godzinę z ośmiu średnich jednogodzinnych w ciągu doby.* 

#### **Tabela 5. Dane wyjściowe do obliczenia rocznej opłaty za wprowadzenie gazów lub pyłów do powietrza z kotłowni**

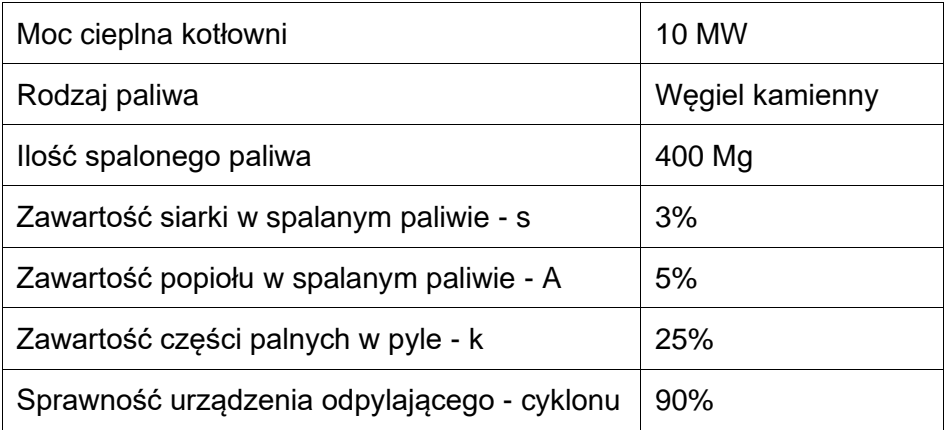

#### **Tabela 6. Wzory do obliczenia emisji zanieczyszczeń i opłat za te emisje**

Wzór do obliczenia emisji E dla: **SO2, NO2, CO2, CO, sadzy i benzopirenów**

 $E = B \times W$  [kg]

B – zużycie paliwa [Mg]

W – wskaźnik emisji [kg/Mg]

Wzór do obliczenia emisji E **dla pyłu**

$$
E = \frac{B x W (100 - n)}{100 - k}
$$
 [kg]

B – zużycie paliwa [Mg]

W – wskaźnik emisji [kg/Mg]

n – sprawność urządzenia odpylającego [%]

k - zawartość części palnych w pyle [%]

Wzór do obliczenia opłaty jednostkowej O za wprowadzenie zanieczyszczeń do powietrza

# **O = E x S** [zł]

E - emisja zanieczyszczenia [kg]

S – stawka jednostkowa za gazy lub pyły wprowadzane do powietrza [zł/kg]

#### **Tabela 7. Wskaźniki emisji substancji zanieczyszczających powstających przy energetycznym spalaniu węgla kamiennego**

*(Materiały informacyjno-instruktażowe MOŚZNiL)*

*A - zawartość popiołu w spalanym paliwie wyrażona w procentach [%] ,*

*s - zawartość siarki całkowitej w spalanym paliwie wyrażona w procentach [%]*

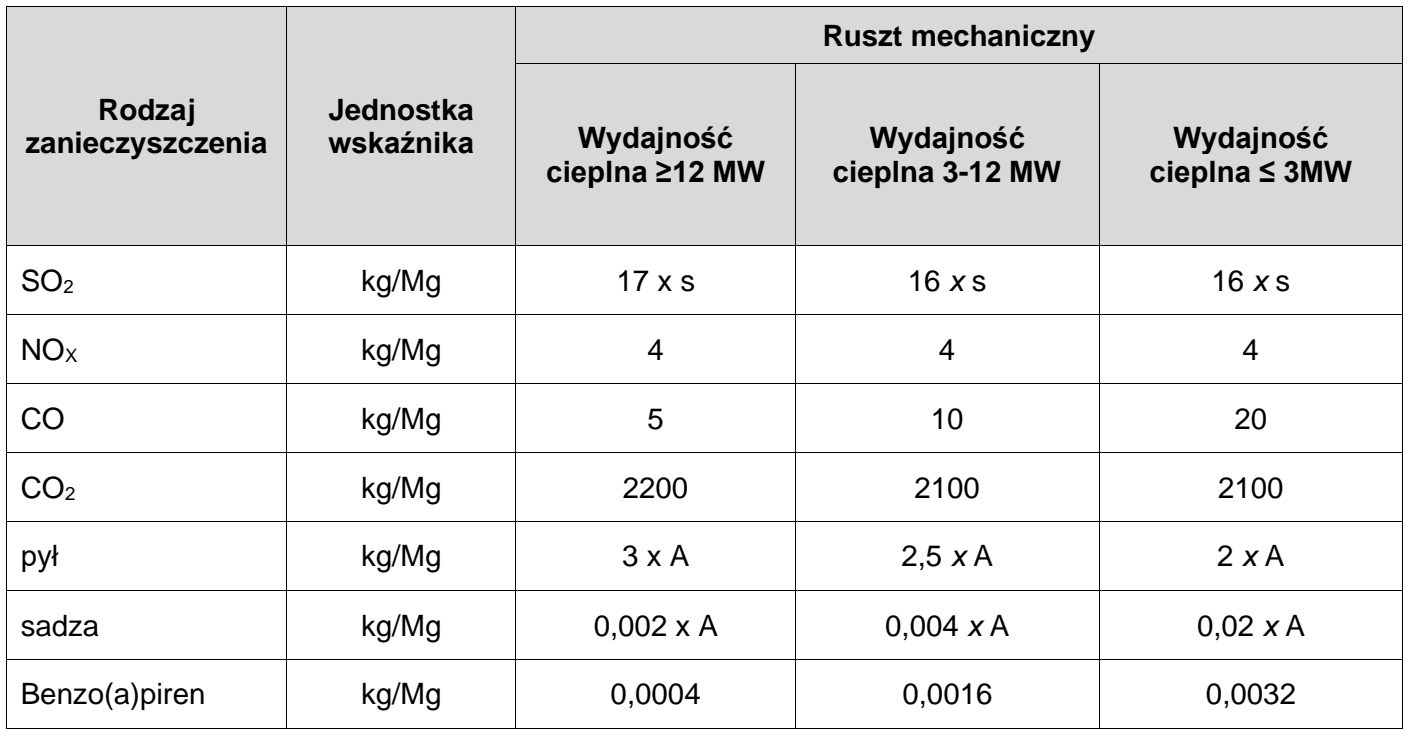

#### **Tabela 8. Wysokości stawek opłat za korzystanie ze środowiska**

*(fragment Załącznika do obwieszczenie Ministra Klimatu i w sprawie wysokości stawek opłat za korzystanie ze środowiska).*

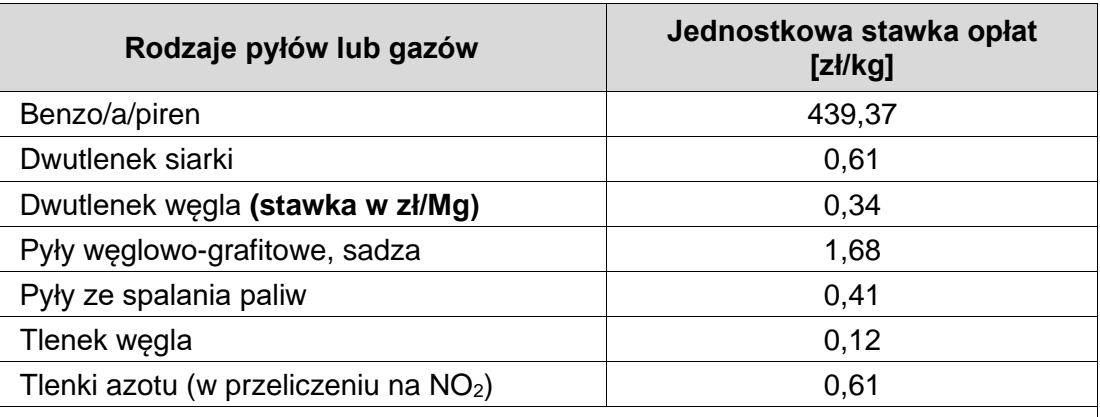

*Zgodnie z art. 292 ustawy Prawo ochrony środowiska w przypadku braku wymaganego pozwolenia na wprowadzanie gazów lub pyłów do powietrza lub pozwolenia zintegrowanego podmiot ponosi opłaty podwyższone o 500 %*

**Tabela 9. Nazwy urządzeń występujące w schemacie oczyszczalni ścieków bytowo-gospodarczych**  *(Uwaga! Nazwy podane są w kolejności alfabetycznej).*

> Komora fermentacji Komory osadu czynnego **Odtłuszczacz** Osadnik wstępny Osadnik wtórny Piaskownik Praska do skratek Stacja dmuchaw lub wentylatorów Urządzenia do odwadniania i suszenia osadu Zagęszczacz

## **Czas przeznaczony na wykonanie zadania wynosi 180 minut.**

#### **Ocenie podlegać będzie 5 rezultatów:**

- − ocena jakości wody powierzchniowej Karta 1,
- − ocena poziomu zanieczyszczeń w powietrzu atmosferycznym Karta 2,
- − emisja substancji zanieczyszczających powstających przy energetycznym spalaniu węgla kamiennego – Karta 3,
- − opłata za wprowadzenie gazów lub pyłów do powietrza Karta 4,
- − schemat technologiczny oczyszczalni ścieków komunalnych Karta 5.

### **Karta 1. Ocena jakości wody powierzchniowej**

*Na podstawie danych zawartych w Tabelach 1 i 3 określ klasę czystości rzeki R w punktach A, B i C.* W przypadku, gdy wskaźnik nie spełnia wymagań dla klasy I lub II należy wpisać: *powyżej kl. II.*

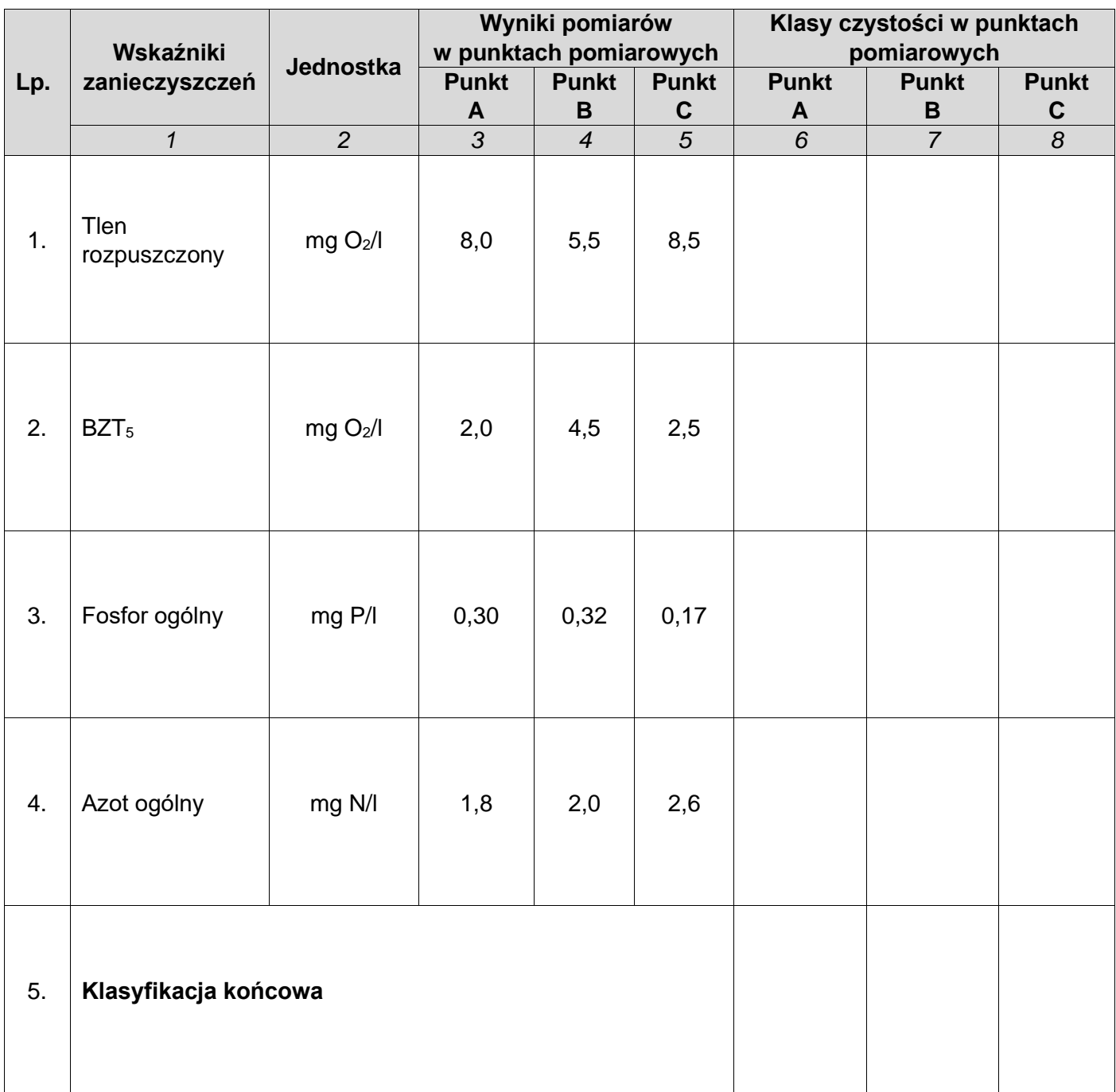

#### **Karta 2. Ocena poziomu zanieczyszczeń w powietrzu atmosferycznym**

*Na podstawie danych zawartych w Tabelach 2 i 4 przeprowadź ocenę jakości powietrza atmosferycznego. Wyniki oceny zapisz w tabeli – wpisz w odpowiednich kolumnach symbole: P – stężenie substancji przekroczone, NP - stężenie substancji nieprzekroczone. Uzupełnij wnioski z oceny poziomu zanieczyszczeń w poszczególnych punktach.*

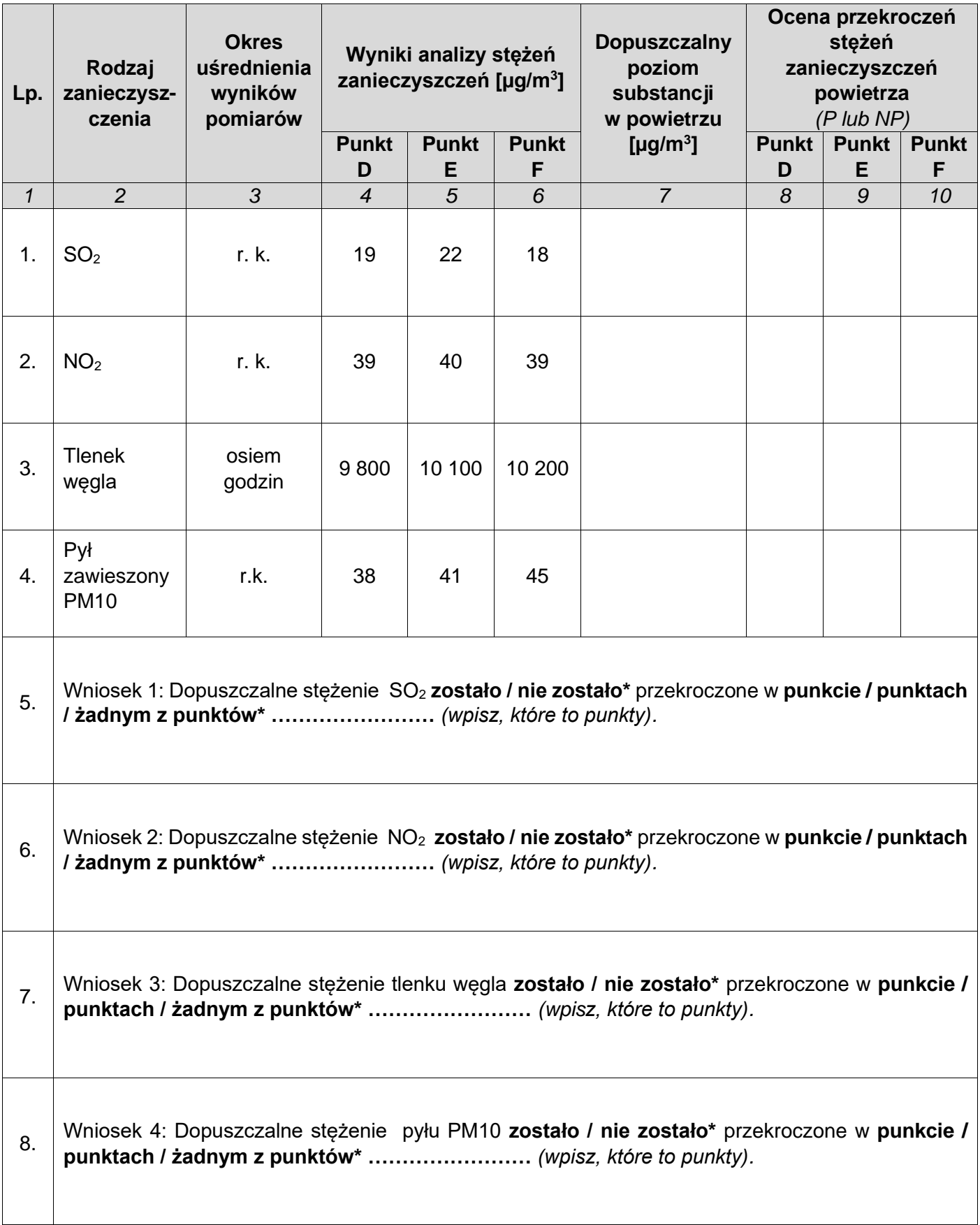

\*skreśl niewłaściwe sformułowania

#### **Karta 3. Emisja substancji zanieczyszczających powstających przy energetycznym spalaniu węgla kamiennego**

*Na podstawie danych zawartych w Tabelach 5,6 i 7 uzupełnij kolumnę 3 i wykonaj obliczenia emisji poszczególnych zanieczyszczeń w kolumnie 4.*

*Wyniki podaj z dokładnością do 0,01.*

 $\blacksquare$ 

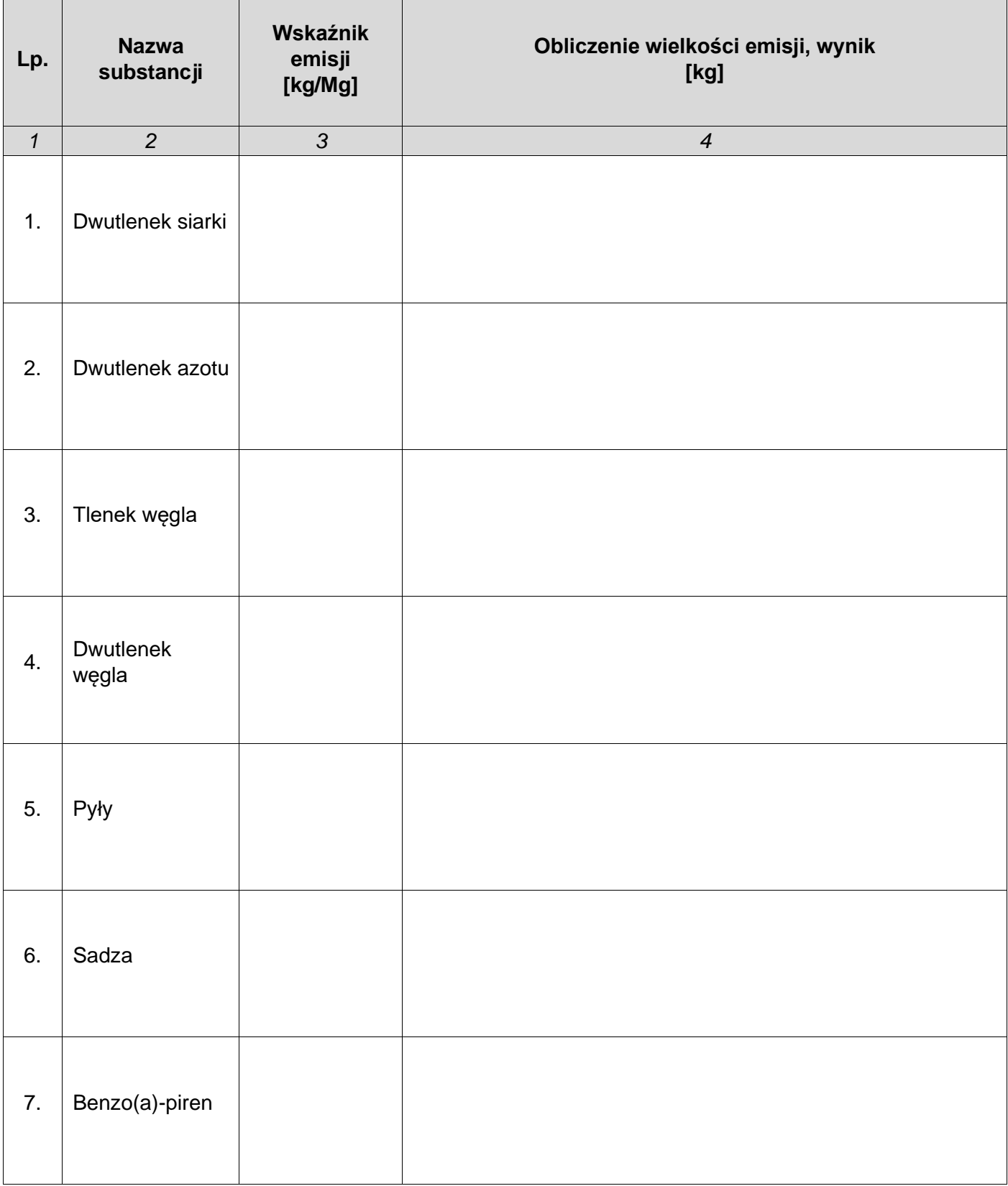

#### **Karta 4. Opłata za wprowadzenie gazów i pyłów do powietrza**

*Na podstawie Tabeli 8 i emisji substancji zanieczyszczających obliczonych w Karcie 3 wykonaj obliczenia wysokości opłat oraz wysokość opłaty całkowitej za wprowadzanie gazów i pyłów do powietrza dla osiedlowej kotłowni. Uzupełnij kolumny 3, 4 i 5.*

*Wyniki podaj z dokładnością do 0,01.*

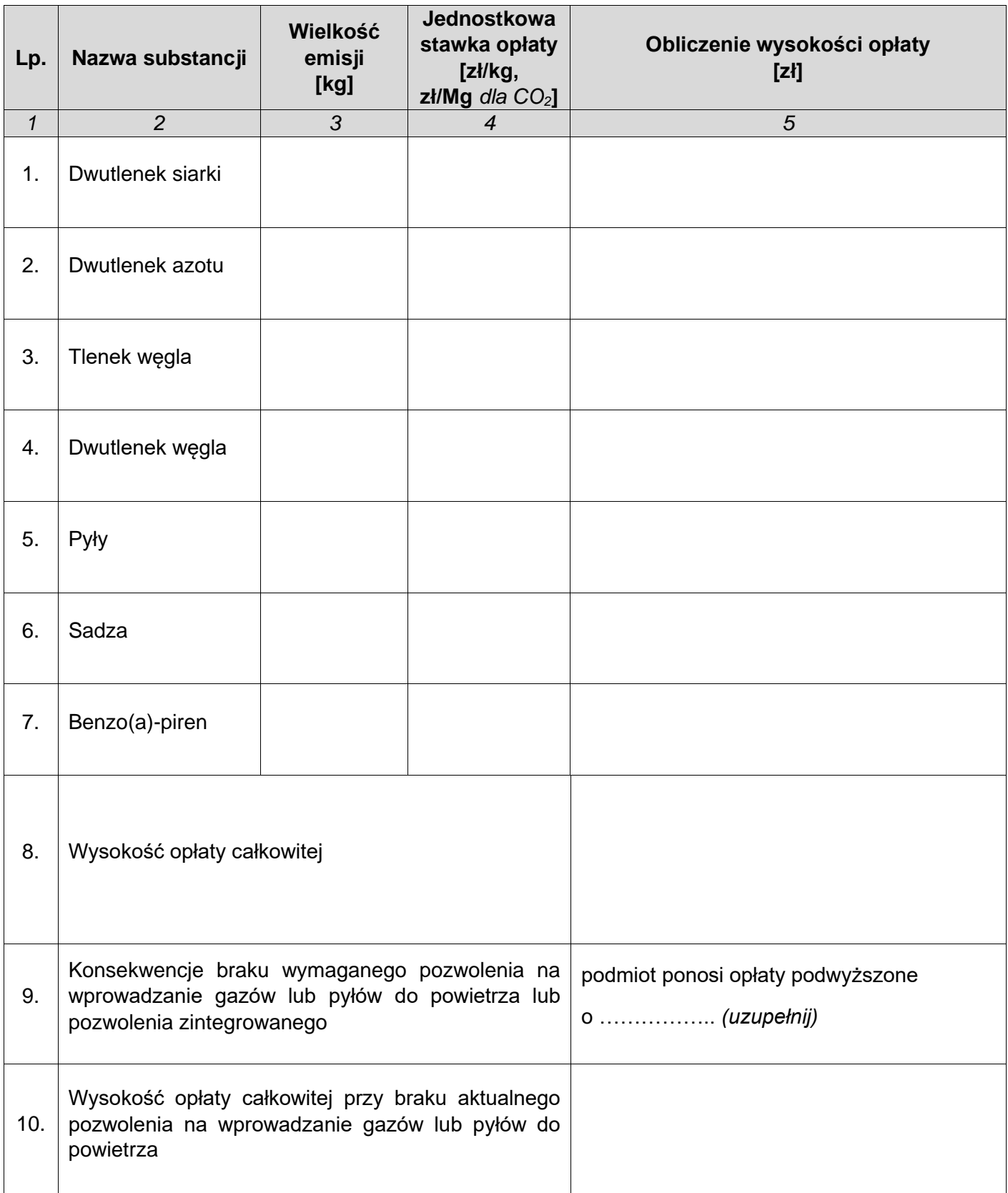

#### **Karta 5. Schemat technologiczny oczyszczalni ścieków komunalnych**

*Przeanalizuj poniższy schemat oczyszczalni ścieków i dopasuj z Tabeli 9 nazwy brakujących urządzeń, wpisz je do tabeli poniżej schematu.*

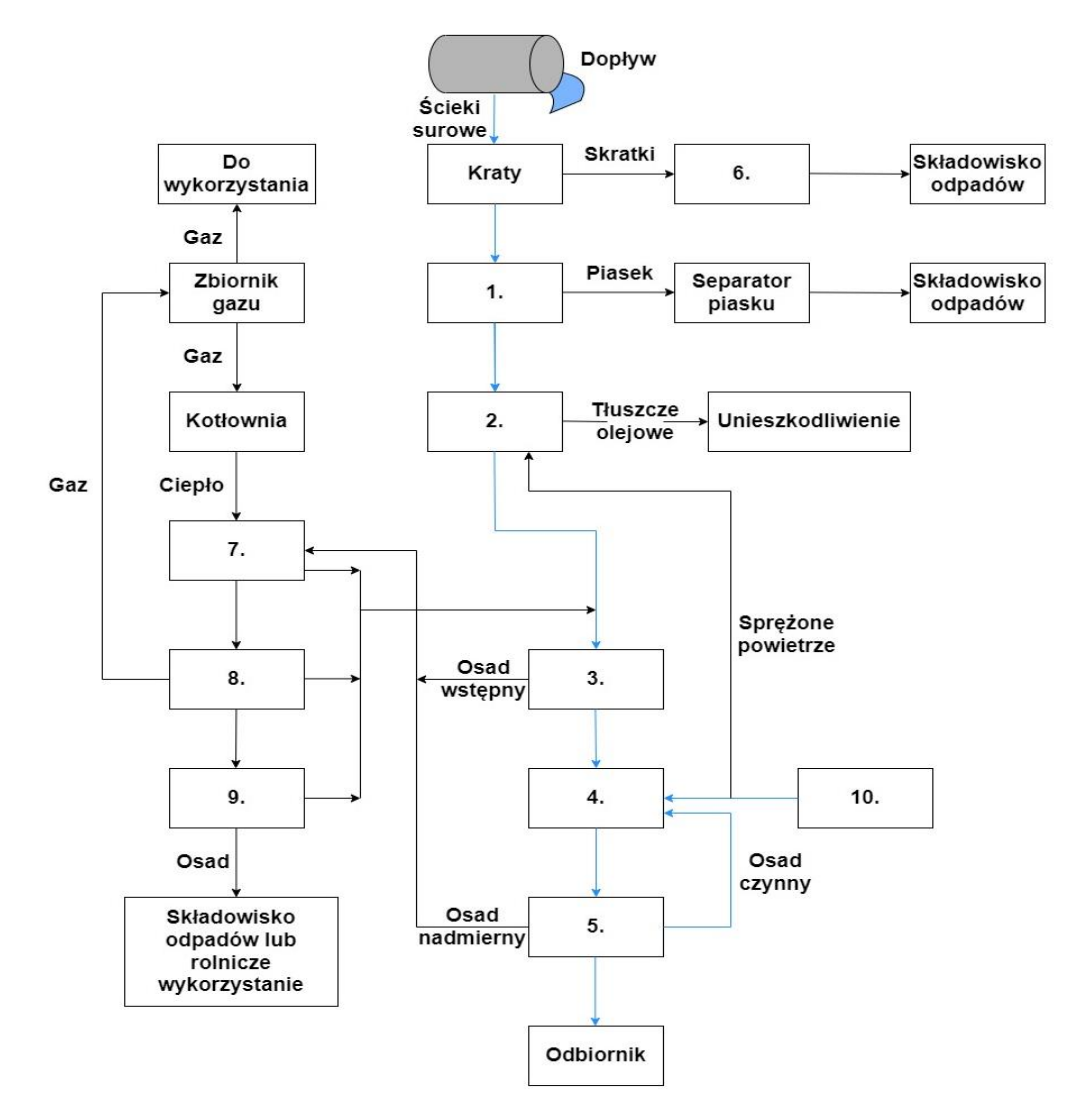

#### **Zestawienie nazw urządzeń schematu oczyszczalni ścieków**

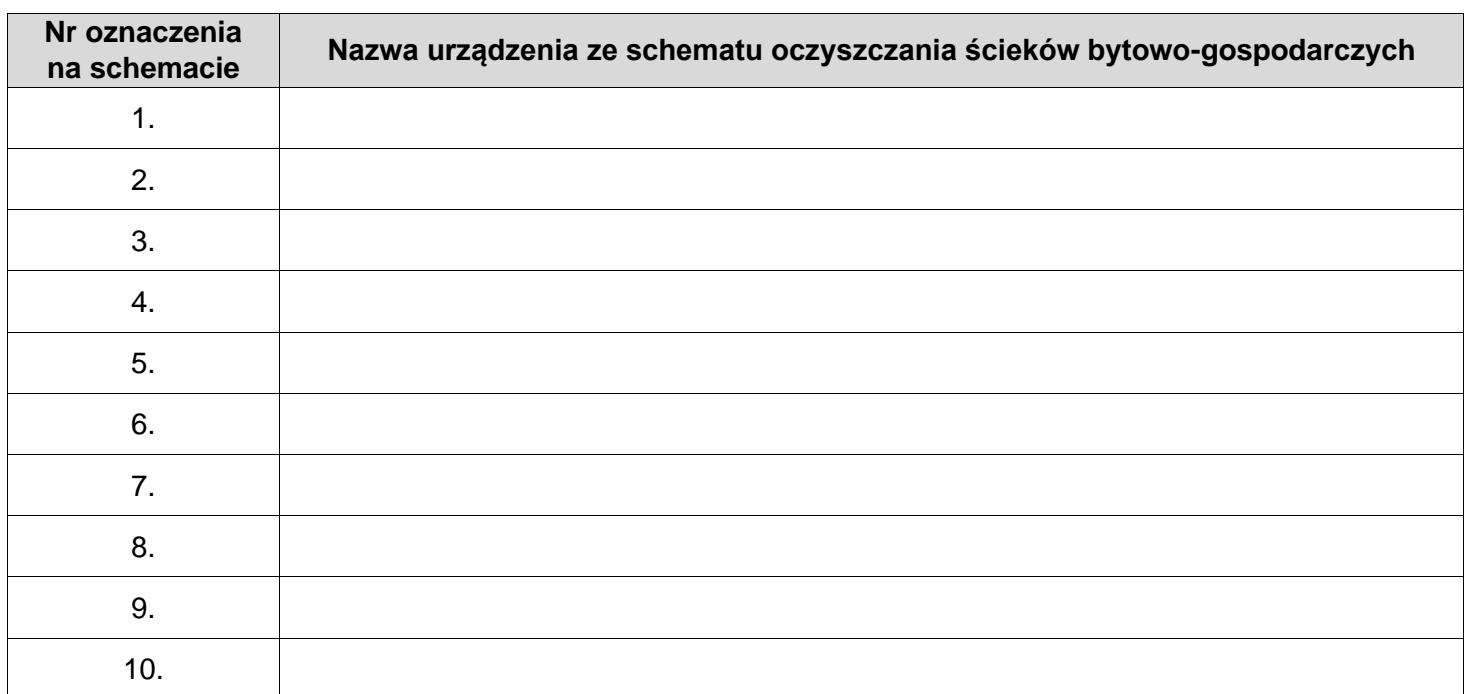

Więcej arkuszy znajdziesz na stronie: arkusze.pl

**Miejsce na obliczenia niepodlegające ocenie**

Więcej arkuszy znajdziesz na stronie: arkusze.pl